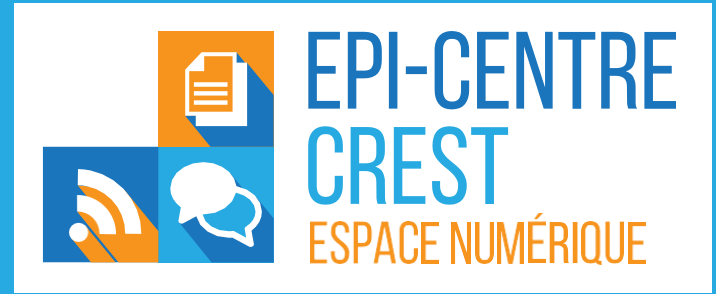

## **ATELIERS NUMÉRIQUES MAI - JUILLET 2024**

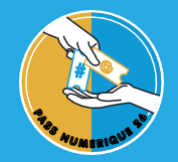

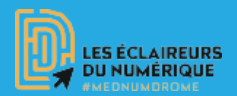

- **Inscription à l'atelier obligatoire**
- Tarif par personne et par atelier : Gratuit (si Inscrit) ou 10 € (sans inscription) (inscription gratuite)
- Tout public
- Les ateliers sont les jeudis et vendredis matin
- Lieu : Epi-Centre à Crest
- Renseignements : https://epi-centre.fr/
- Tel : 04.75.25.14.33 / Facebook : epicentre.crest
- Nombre de places limité par atelier
- En savoir plus sur le site passnumerique26.fr ou auprès des médiateurs de l'Epi-Centre

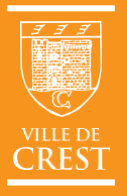

## **[www.epi-centre.fr](http://www.epi-centre.fr/)**

17 Rue Aristide-Dumont - 26400 CREST **04 75 25 14 33 - [epicentre@mairie-crest.fr](mailto:epicentre@mairie-crest.fr)**

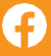

epi-centre.crest

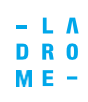

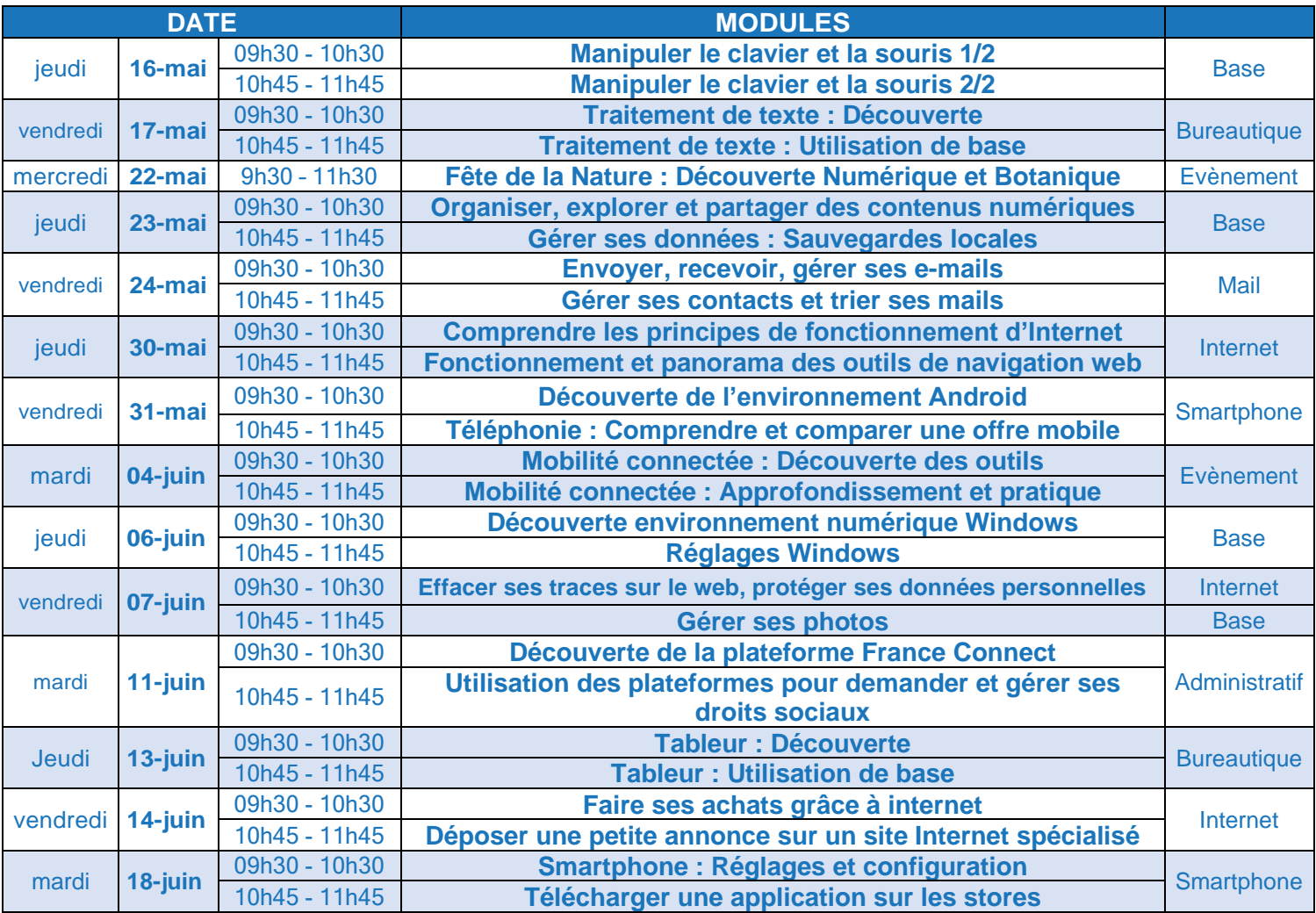

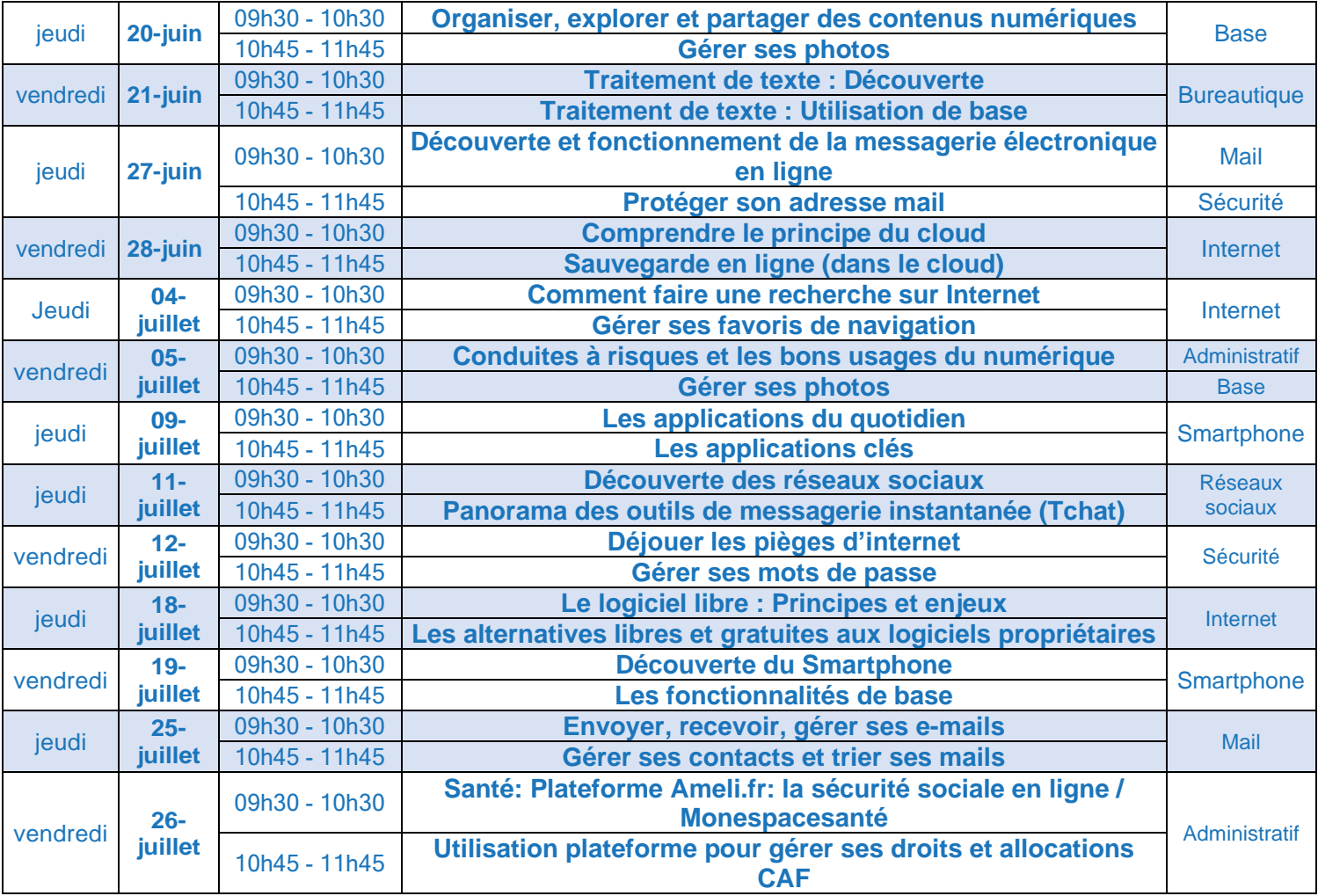

**Selon vos besoins et intérêts, nous pouvons organiser des ateliers sur des thématiques telles que :**

**– Découverte environnement Linux – – Panorama des outils de travail collaboratif – – Découverte des outils d'intelligence artificiel – Découvrir et participer à des MOOCs (cours gratuits et ouverts) –**

**... et bien d'autres !**

**Envie d'un atelier sur un thème précis ?** 

**N'hésitez pas à nous le faire savoir !**

**L'Epi-Centre, Espace Public Numérique de Crest, vous propose une série d'ateliers de découverte et d'apprentissage pour acquérir les bases en informatique et apprendre à utiliser un ordinateur, à naviguer sur internet, utiliser et gérer une messagerie électronique, se servir d'un smartphone et développer vos compétences et votre culture**

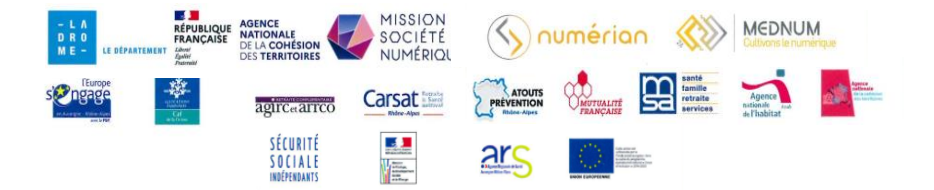